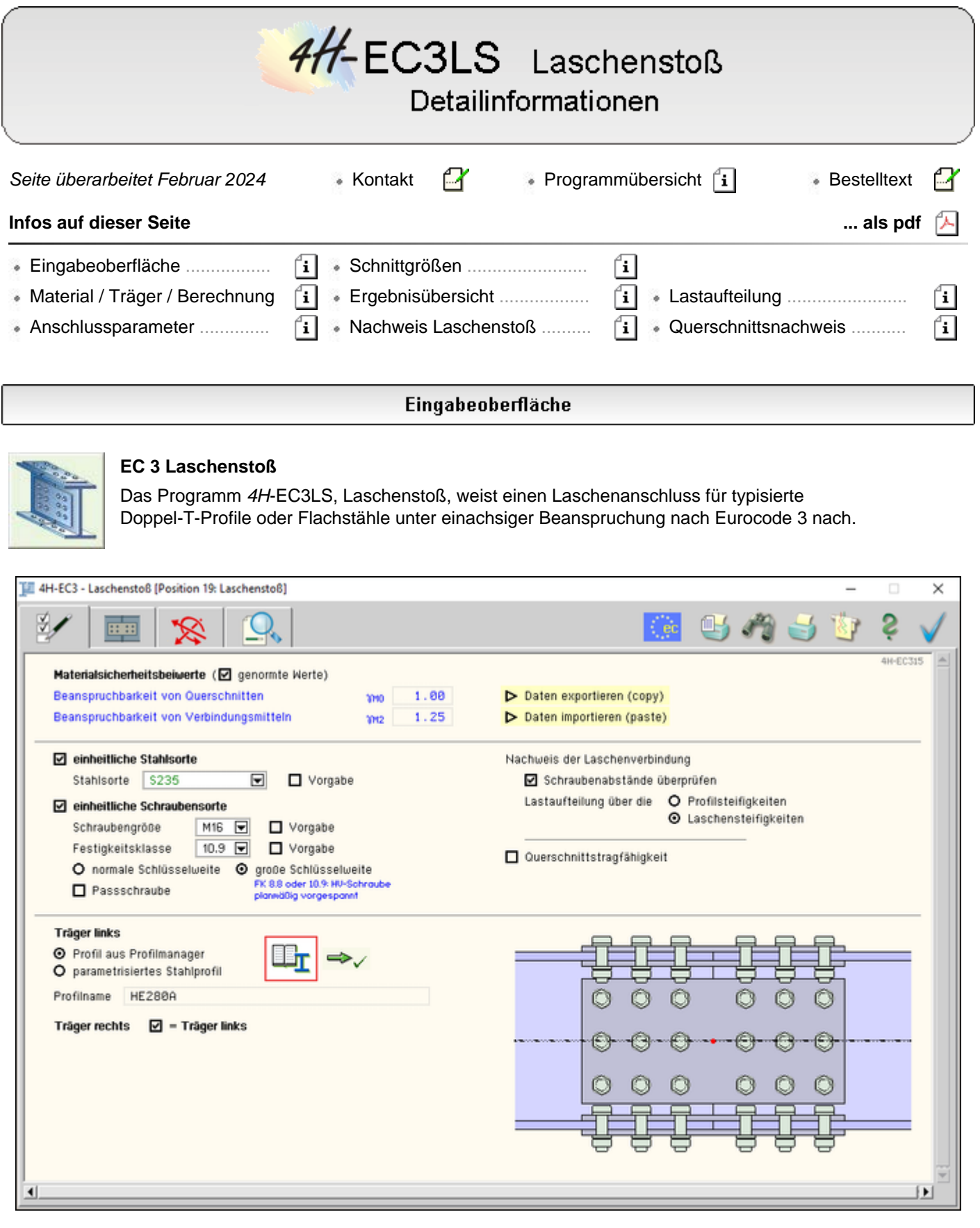

# Bild vergrößern  $\bigcircledast$

Mit dem Programm *Laschenstoß* kann eine biegesteife Laschenverbindung nachgewiesen werden.

Die zugehörigen Verbindungsparameter werden in eigenen Registerblättern verwaltet, die über folgende Symbole die dahinter liegende Parameterauswahl kenntlich machen.

# **[Materialparameter, Trägerprofil, Berechnungsoptionen](#page-1-0)**

Im ersten Registerblatt werden Materialparameter, Trägerprofile und Berechnungsoptionen ausgewählt.

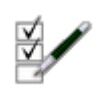

Die Verbindung wird zur visuellen Kontrolle maßstäblich am Bildschirm dargestellt.

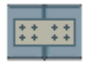

# **[Anschlussparameter](#page-4-0)**

Im zweiten Registerblatt werden die Anschlussparameter ausgewählt. Die Verbindung wird zur visuellen Kontrolle maßstäblich am Bildschirm dargestellt.

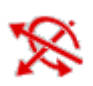

## **[Bemessungsschnittgrößen](#page-8-0)**

Die Schnittgrößen werden im dritten Registerblatt festgelegt und können entweder 'per Hand' eingegeben oder aus einem **pcae**-Programm importiert werden.

Um Schnittgrößen importieren zu können, muss das entsprechende *4H*-Programm in der exportfähigen Version installiert sein.

Die Schnittgrößen beziehen sich auf den Profilschwerpunkt und das Koordinatensystem der Statik (x-y-z bzw. l-m-n).

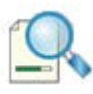

## **[Ergebnisübersicht](#page-9-0)**

Im dritten Registerblatt werden die Ergebnisse (Ausnutzung) lastfallweise im Überblick dargestellt.

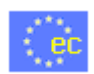

## **[nationaler Anhang](file:///C|/MSB/HOMEPAGE/main/progs/details/ec3/ec3bv/ec3bv_details.htm#nad)**

Weiterhin ist zur vollständigen Beschreibung der Berechnungsparameter der dem Eurocode zuzuordnende nationale Anhang zu wählen.

Über den *NA-Button* wird das entsprechende Eigenschaftsblatt aufgerufen.

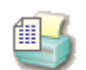

## **[Ausdrucksteuerung](file:///C|/MSB/HOMEPAGE/main/progs/details/ec3/ec3bv/ec3bv_details.htm#ec301_ausdruck)**

Im Eigenschaftsblatt, das nach Betätigen des *Druckeinstellungs*-Buttons erscheint, wird der Ausgabeumfang der Druckliste festgelegt.

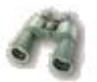

# **Druckliste einsehen**

Das Statikdokument kann durch Betätigen des *Visualisierungs*-Buttons am Bildschirm eingesehen werden.

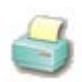

# **Ausdruck**

Über den *Drucker*-Button wird in das Druckmenü gewechselt, um das Dokument auszudrucken. Hier werden auch die Einstellungen für die Visualisierung vorgenommen.

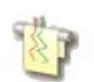

## **Planbearbeitung**

Über den *Pläne*-Button wird das **pcae**-Programm zur Planbearbeitung aufgerufen.

Der aktuelle Anschluss wird im **pcae**-Planerstellungsmodul dargestellt, kann dort weiterbearbeitet, geplottet oder im DXF-Format exportiert werden.

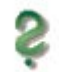

## **Onlinehilfe**

Über den *Hilfe*-Button wird die kontextsensitive Hilfe zu den einzelnen Registerblättern aufgerufen.

<span id="page-1-0"></span>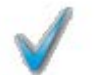

# **Eingabe beenden**

Das Programm kann mit oder ohne Datensicherung verlassen werden. Bei Speichern der Daten wird die Druckliste aktualisiert und in das globale Druckdokument eingefügt.

# Materialparameter, Trägerprofil, Berechnungsoptionen

Register 1 enthält Angaben zu Materialparametern, Berechnungsoptionen und zu den Trägerprofilen

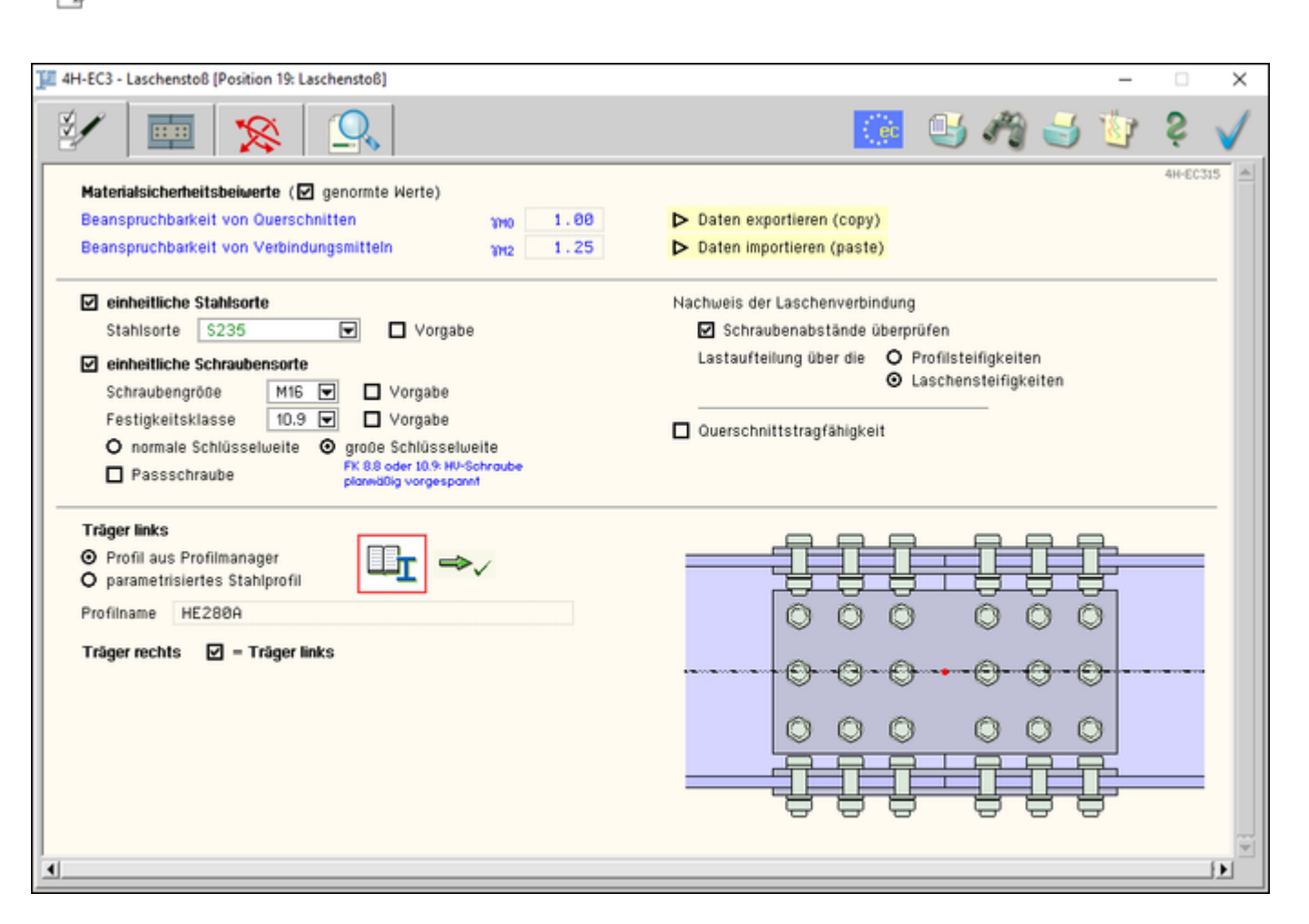

## Bild vergrößern &

## **Allgemeines**

Das Programm *4H*-EC3LS berechnet Trägerstöße von Doppel-T-Profilen oder Flachstählen, die mittels Laschen an Flanschen und/oder Steg biegesteif verbunden sind.

Die Eingabedaten können über die Copy-Paste-Funktion von einem Bauteil in ein anderes derselben Programmfamilie (*4H*-EC3LS) übertragen werden.

- D Daten exportieren (copy)
- De Daten importieren (paste)

Dazu ist der aktuelle Datenzustand über den Button *Daten exportieren* in die Zwischenablage zu kopieren.

Diese Daten können anschließend über den Button *Daten importieren* aus der Zwischenablage in das aktuell geöffnete Bauteil desselben Typs übernommen werden.

#### **Material**

Grundsätzlich kann jedem Verbindungselement ein eigenes Material und ein eigenes Verbindungsmittel zugeordnet werden.

Der Übersichtlichkeit halber kann an dieser Stelle eine einheitliche Stahlgüte für Profile und Bleche gewählt werden.

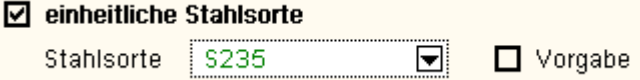

Da die Beschreibung der Stahlparameter für Verbindungen nach EC 3 programmübergreifend identisch ist, wird auf die allgemeine Beschreibung der **[Stahlsorten](file:///C|/MSB/HOMEPAGE/main/progs/details/ec3/ec3bv/ec3bv_details.htm#ec301_stahlsorten)** verwiesen.

Ebenso können einheitliche Schraubengröße und -güte für den Anschluss der Laschen an die Träger gewählt werden.

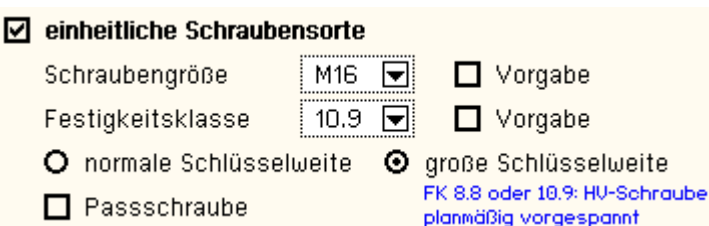

Da die Beschreibung der Schrauben für Verbindungen nach EC 3 programmübergreifend identisch ist, wird auf die allgemeine Beschreibung der **[Schrauben](file:///C|/MSB/HOMEPAGE/main/progs/details/ec3/ec3bv/ec3bv_details.htm#ec301_schraube)** verwiesen.

## **Träger**

Der Anschluss besteht aus zwei Trägern gleichen Typs (d.h. entweder zwei Doppel-T-Profile oder zwei Flachstähle), die mittels geschraubter Laschen biegesteif miteinander verbunden sind.

Die beiden Träger können unterschiedliche Abmessungen haben bzw. unterschiedliche Profile aufweisen.

Sie können entweder über den **pcae**-eigenen Profilmanager in das Programm importiert oder als parametrisierte Stahlprofile eingegeben werden.

Um ein Profil aus dem Angebot des *Profilmanagers* zu wählen, ist der grün unterlegte Pfeil zu betätigen.

Das Programm berechnet Trägerstöße mit Doppel-T-Profilen, die als I, H-, DIL-, S- oder W-Profile **pcae**-intern bekannt sind.

Das externe Programm wird aufgerufen und ein Profil kann aktiviert werden. Bei Verlassen des Profilmanagers werden die benötigten Daten übernommen und der Profilname protokolliert.

Zur Definition eines *parametrisierten Stahlprofils* sind Profilhöhe, Stegdicke sowie ggf. Flanschbreiten und -dicken festzulegen.

Bei gewalzten Doppel-T-Profilen wird der Ausrundungsradius r zwischen Flansch und Steg geometrisch berücksichtigt, während geschweißte Blechprofile mit Schweißnähten der Dicke a zusammengefügt sind. Diese Schweißnähte werden **nicht** nachgewiesen.

## **Berechnungsoptionen**

Die Abstände der Schrauben untereinander und zum Rand hin können optional überprüft werden. Bei fehlerhaften Schraubenabständen erfolgt keine Berechnung.

Die Aufteilung der Belastung auf die Laschen kann entweder über die Steifigkeiten der Profilbleche oder Laschen erfolgen.

Die Querschnittstagfähigkeit der Verbindungsträger kann optional entweder plastisch oder elastisch nachgewiesen werden.

Die Berechnung wird **[hier](#page-10-0)** erläutert.

#### **Bildschirmgrafik**

Am Bildschirm werden die geometrischen Daten ausgewertet und der Anschluss in einer maßstäblichen Grafik dargestellt.

- **O** Profil aus Profilmanager
- O parametrisiertes Stahlprofil

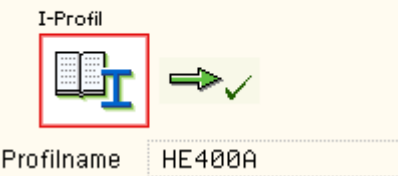

- O Profil aus Profilmanager
- O parametrisiertes Stahlprofil

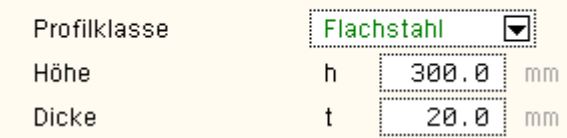

- Nachweis der Laschenverbindung
	- ☑ Schraubenabstände überprüfen

Lastaufteilung über die **O** Profilsteifigkeiten

O Laschensteifigkeiten

- ☑ Querschnittstragfähigkeit
	- O Nachweisverfahren 'Elastisch-Plastisch'
	- **O** Nachweisverfahren 'Elastisch-Elastisch'

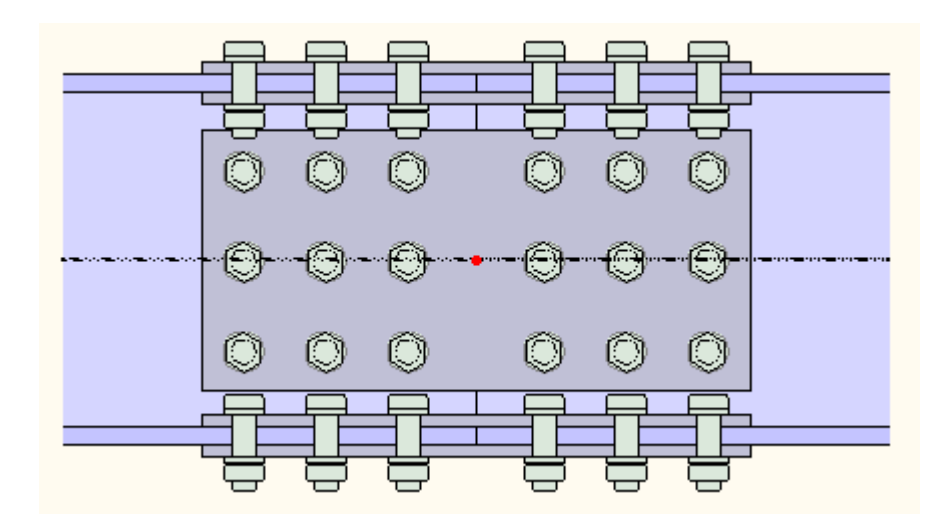

#### Anschlussparameter

<span id="page-4-0"></span>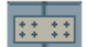

Register 2 enthält Angaben zu den Anschlussparametern sowie zur Druckausgabe

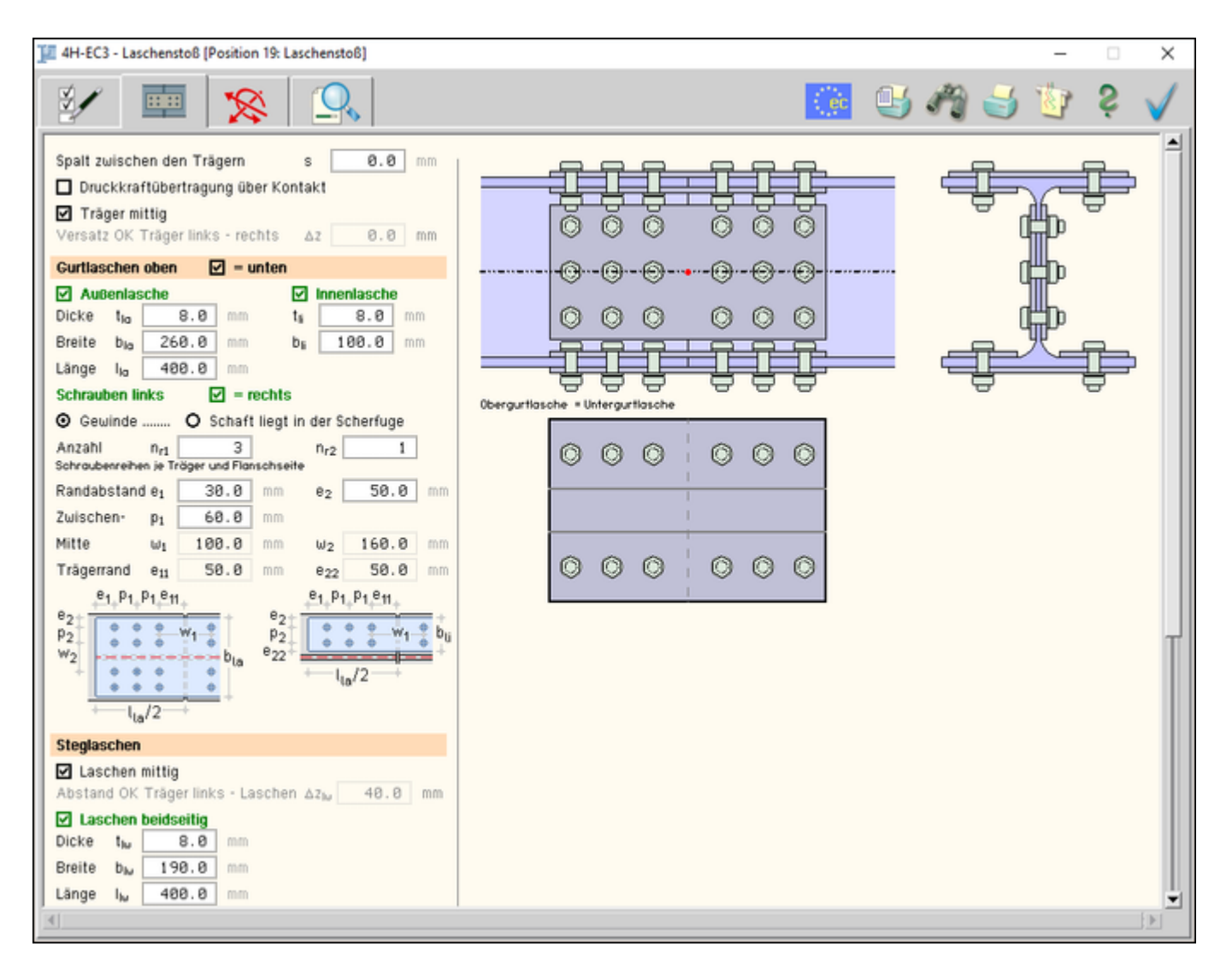

# Bild vergrößern  $\bigcirc$

# **Anschlusskonfigurationen**

Es werden die Parameter zur Berechnung eines biegesteifen geschraubten Laschenstoßes angeboten.

Der Anschluss wird zur visuellen Kontrolle während der Eingabe am Bildschirm dargestellt; Profile, Laschen, Schrauben und Abstände werden maßstabsgetreu visualisiert.

In Detailskizzen werden die Gurtlaschen sowie ein Schnitt durch die Verbindung (rechter Träger) dargestellt.

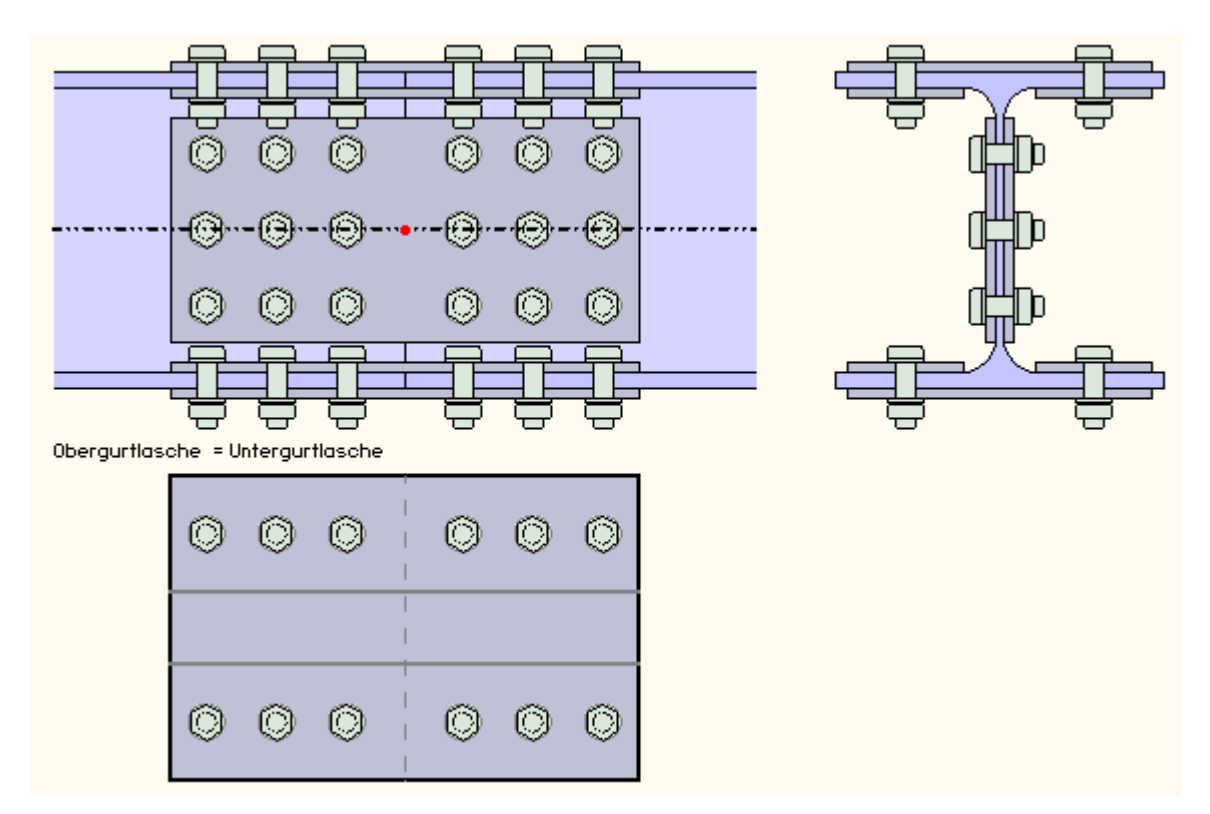

#### **Allgemeines**

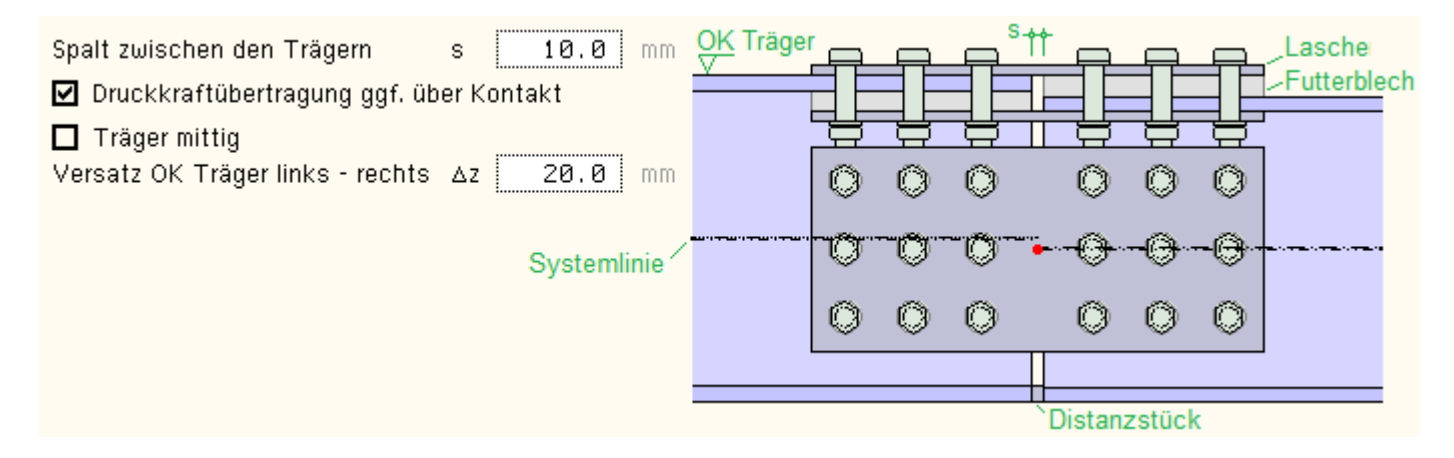

Da Trägerenden oft nicht planparallel geschnitten werden können, kann ein Spalt vorgegeben werden. Besonders bei Doppel-T-Profilen sollte dieser möglichst gering sein, um in den Obergurt- und Untergurtlaschen keine Biegung zu erzeugen. Es wird eine Spaltbreite s von maximal 20 mm zugelassen.

Bei Doppel-T-Profilen kann der Druck über Kontakt übertragen werden, wenn keine Gurtlaschen angeordnet werden. Ist ein Spalt zwischen den Trägern vorhanden, wird hierfür ein Distanzstück im Ober- und Untergurt eingesetzt.

Druck über Kontakt zu übertragen ist jedoch nur möglich, wenn die entsprechenden Flansche beider Träger einander gegenüber liegen.

Die Träger können entweder mittig, d.h. mit durchlaufender Systemlinie, oder gegeneinander versetzt miteinander verbunden werden. Dazu werden Futterstücke der entsprechenden Dicke zwischen Lasche und Trägerflansch bzw. Lasche und Trägersteg eingesetzt.

Der Versatz Δz der Oberkanten von Träger links zu Träger rechts kann positiv (OK Träger rechts liegt unterhalb von OK Träger links) oder negativ sein.

Der Versatz der Systemlinien darf 20 mm nicht übersteigen.

#### **Gurtlaschen oben / unten**

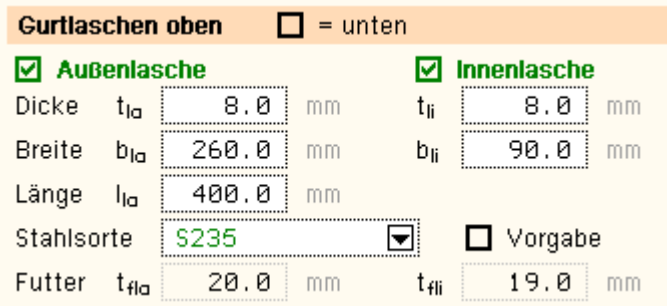

Bei Doppel-T-Profilen können Laschen am Flansch oben oder/und unten angeordnet werden. Sind an den Flanschen Laschen gleicher Abmessungen vorgesehen, kann über den Schalter *= unten* die zusätzliche Eingabe der Parameter unterdrückt werden.

Optional können eine Außenlasche und zwei Innenlaschen (links und rechts des Stegs) gesetzt werden. Dicke und Breite der Laschen sind voneinander unabhängig, die Innenlaschenlänge entspricht derjenigen der Außenlasche. Außen- und Innenlasche verwenden dieselbe Stahlsorte (s. hierzu auch die Materialbeschreibung, **[Register 1](#page-1-0)**).

Um Unterschiede in den Abmessungen auszugleichen, werden Futterbleche angeordnet. Sie werden nicht bemessen. Die Dicke der Futterbleche ergibt sich aus den geometrischen Abständen der Trägerprofile und Laschen.

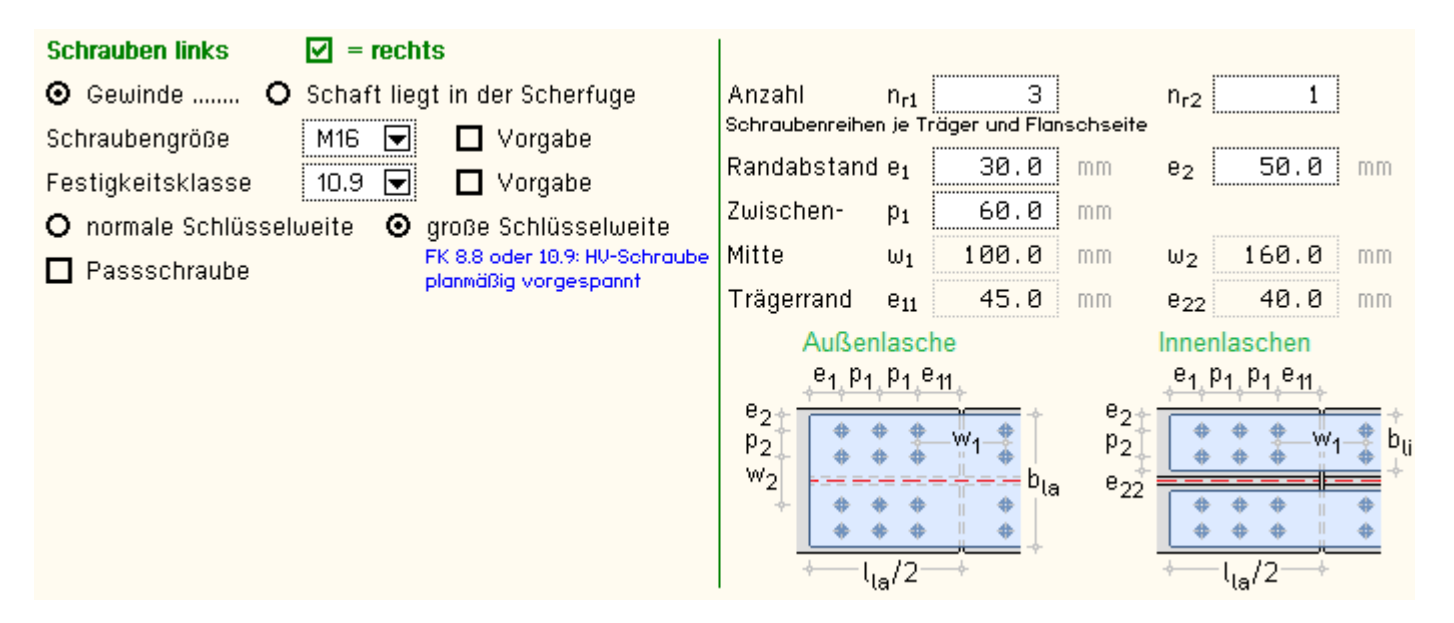

Die Schrauben können am linken und rechten Träger unterschiedliche Materialgüten, Abmessungen und Abstände aufweisen. Sind gleiche Schraubenbilder vorgesehen, kann über den Schalter *= rechts* die zusätzliche Eingabe der Parameter unterdrückt werden. Zur Materialbeschreibung s. **[Register 1](#page-1-0)**.

Je Träger (links oder rechts) und Flanschhälfte sind die Anzahl Schrauben sowie die Abstände zu den Rändern und zueinander anzugeben. Die Mittenabstände  $w_1$ ,  $w_2$ ,  $e_{11}$ ,  $e_{22}$  lassen sich daraus berechnen.

Die Gurtlaschen werden maßstäblich am Bildschirm dargestellt.

## **Steglaschen**

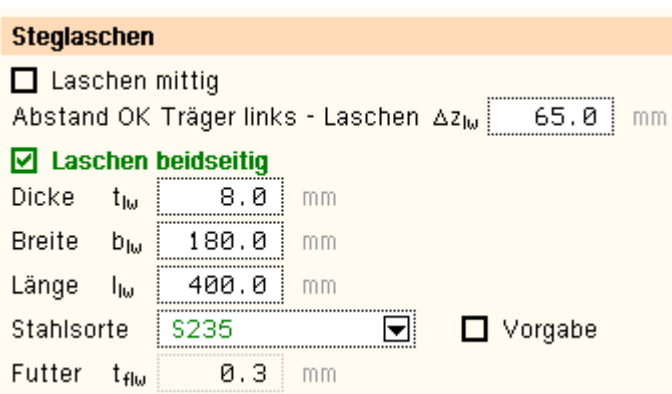

Steglaschen werden bei Doppel-T-Profilen beidseitig des Stegs bzw. bei Flachstählen beidseitig des Blechs angeordnet.

Sie können entweder mittig zwischen den Flanschen bzw. Blechrändern (s. Button) oder in einem beliebigen Abstand Δz<sub>lw</sub> von Oberkante Träger links zur Oberkante der Laschen angeordnet sein.

Dicke, Breite und Länge der Laschen sind vorzugeben. Zur Definition der Stahlsorte s. Materialbeschreibung, **[Register](#page-1-0) [1](#page-1-0)**.

Um unterschiedliche Stegdicken der Träger auszugleichen, werden Futterbleche links und rechts zwischen Steg und Laschen angeordnet. Sie werden nicht bemessen.

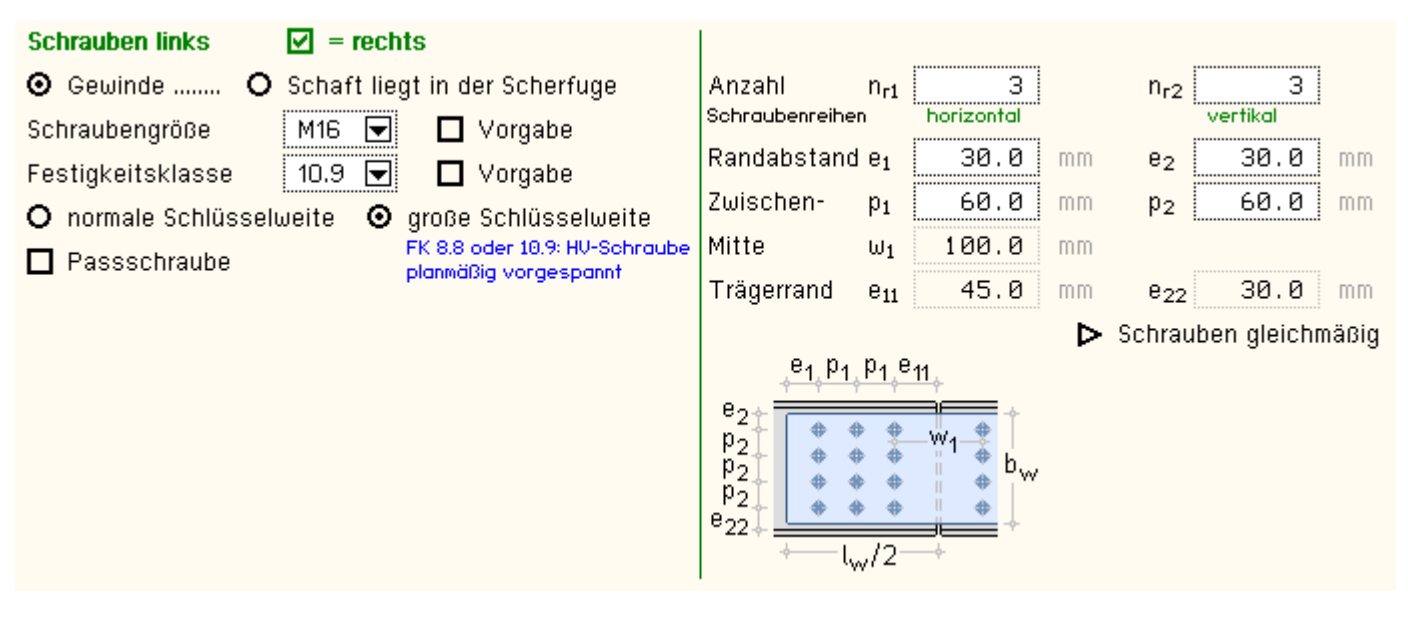

Die Schrauben können am linken und rechten Träger unterschiedliche Materialgüten, Abmessungen und Abstände aufweisen. Sind gleiche Schraubenbilder vorgesehen, kann über den Schalter *= rechts* die zusätzliche Eingabe der Parameter unterdrückt werden. Zur Materialbeschreibung s. **[Register 1](#page-1-0)**.

Je Träger (links oder rechts) sind die Anzahl Schrauben sowie die Abstände zu den Rändern und zueinander anzugeben. Die Mittenabstände w<sub>1</sub>, e<sub>11</sub>, e<sub>22</sub> lassen sich daraus berechnen.

Für ein gleichmäßiges Schraubenbild werden die Zwischenabstände p<sub>1</sub> und p<sub>2</sub> vom Programm belegt, wenn der Aktionsbutton 'Schrauben gleichmäßig' betätigt wird.

Die Steglaschen sind in der Ansichtsskizze maßstäblich am Bildschirm dargestellt.

# **Druckausgabe**

Die Druckausgabe kann durch die **[Ausdrucksteuerung](file:///C|/MSB/HOMEPAGE/main/progs/details/ec3/ec3bv/ec3bv_details.htm#ec301_ausdruck)** beeinflusst werden.

## **Eingabeparameter**

Im Statikdokument wird zunächst eine maßstäbliche Darstellung der eingegebenen Verbindung angelegt. Die wesentlichen Abmessungen werden vermaßt. Ggf. werden Detailausschnitte hinzugefügt. Ist der Maßstab vom Anwender vorgegeben, wird er in der Grafik protokolliert.

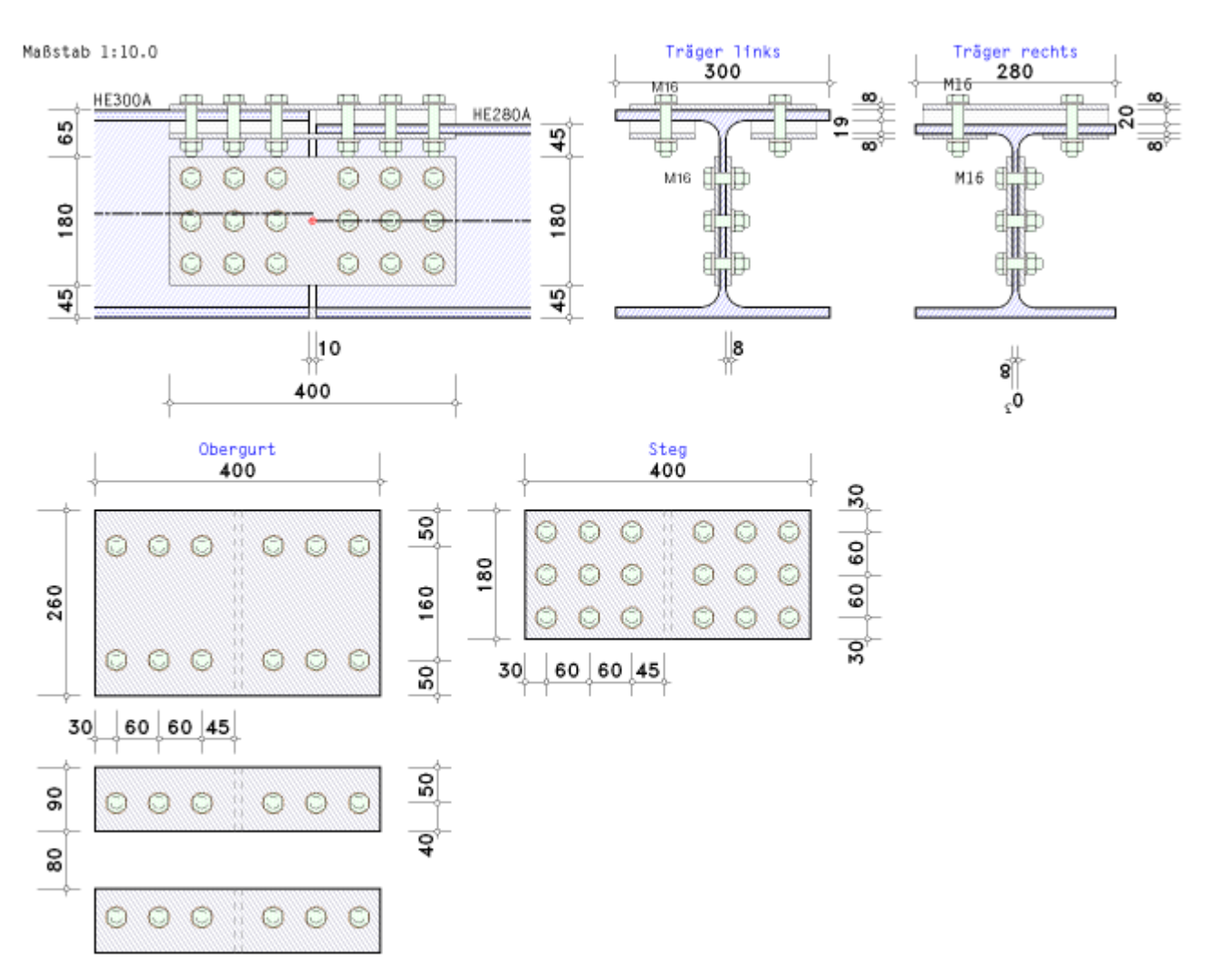

Anschließend werden die Eingabeparameter ausgegeben.

Optional können zusätzliche Informationen (z.B. die hinterlegten Rechenkennwerte der Profile, Stahlgüten, Verbindungsmittel etc.) hinzugefügt werden.

Die zu bemessenden Schnittgrößen (s.a. **[Register 3](#page-8-0)**) werden lastfallweise ausgegeben. Nach Bedarf werden nun die der Bemessung zu Grunde liegenden Teilsicherheitsbeiwerte angefügt.

## **Berechnung**

Optional werden zunächst die Schraubenabstände an Flanschen und Steg überprüft. Tritt ein Fehler auf, wird die Berechnung mit einer entsprechenden Meldung abgebrochen.

Danach erfolgt lastfallweise der **[Nachweis](#page-10-0)** der Verbindung.

Abschließend kann optional ein **[Querschnittsnachweis](#page-16-0)** für die Trägerprofile geführt werden.

## **Ergebnis**

Nach erfolgter Berechnung wird das Endergebnis - die maximale Ausnutzung - aus allen Schnittgrößenkombinationen protokolliert.

Maximale Ausnutzung [Lk 10]: max  $U = 0.780 < 1$  ok.

# <span id="page-8-0"></span>Nachweis erbracht

## **Schnittgrößen**

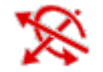

das dritte Register beinhaltet die Masken zur Eingabe der Bemessungsschnittgrößen

Die Schnittgrößen wirken in der Stoßebene der Verbindung und beziehen sich auf die

Systemachse des rechtsseitigen Trägers.

Sie werden als Bemessungsgrößen mit der Vorzeichendefinition der Statik eingegeben, wobei das x,y,z-Koordinatensystem dem l,m,n-System der **pcae**-Tragwerksprogramme entspricht.

Es können bis zu 10.000 Schnittgrößenkombinationen eingegeben werden.

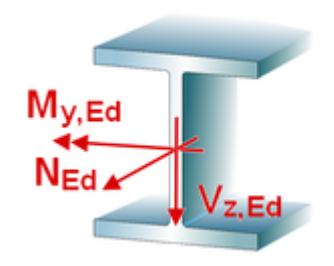

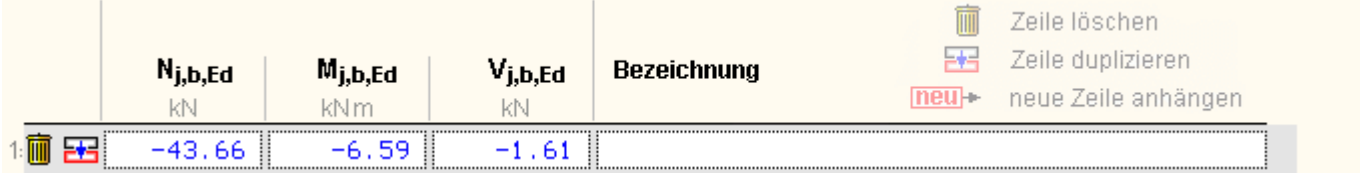

## **Schnittgrößen importieren**

Detailnachweisprogramme zur Bemessung von Anschlüssen (Träger/Stütze, Trägerstöße), Fußpunkten (Stütze/Fundament) etc. benötigen Schnittgrößenkombinationen, die häufig von einem Tragwerksprogramm zur Verfügung gestellt werden.

Dabei handelt es sich i.d.R. um eine Vielzahl von Kombinationen, die im betrachteten Bemessungsschnitt des übergeordneten Tragwerkprogramms vorliegen und in das Anschlussprogramm übernommen werden sollen.

**pcae** stellt neben der 'per Hand'-Eingabe zwei verschiedene Mechanismen zur Verfügung, um Schnittgrößen in das vorliegende Programm zu integrieren.

Schnittgrößen aus 4/ Programm importieren

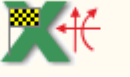

Schnittgrößen aus Text-Datei einlesen

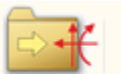

## **Import aus einem** *4H***-Programm**

Voraussetzung zur Anwendung des DTE®-Import-Werkzeugs ist, dass sich ein **pcae**-Programm auf dem Rechner befindet, das Ergebnisdaten exportieren kann.

Eine ausführliche Beschreibung zum Schnittgrößenimport aus einem **pcae**-Programm befindet sich **[hier](file:///C|/MSB/HOMEPAGE/main/progs/details/ec3/ec3sa/ec3sa_details.htm#import_sa_link)**.

## **Import aus einer Text-Datei**

Die Schnittgrößenkombinationen können aus einer Text-Datei im ASCII-Format eingelesen werden.

Die Datensätze müssen in der Text-Datei in einer bestimmten Form vorliegen; der entsprechende Hinweis wird bei Betätigen des *Einlese*-Buttons gegeben.

Anschließend wird der Dateiname einschl. Pfad der entsprechenden Datei abgefragt.

Es werden sämtliche vorhandenen Datensätze eingelesen und in die Tabelle übernommen. Bereits bestehende Tabellenzeilen bleiben erhalten.

<span id="page-9-0"></span>Wenn keine Daten gelesen werden können, erfolgt eine entsprechende Meldung am Bildschirm.

## Ergebnisübersicht

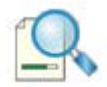

das vierte Register gibt einen Überblick über die ermittelten Ergebnisse

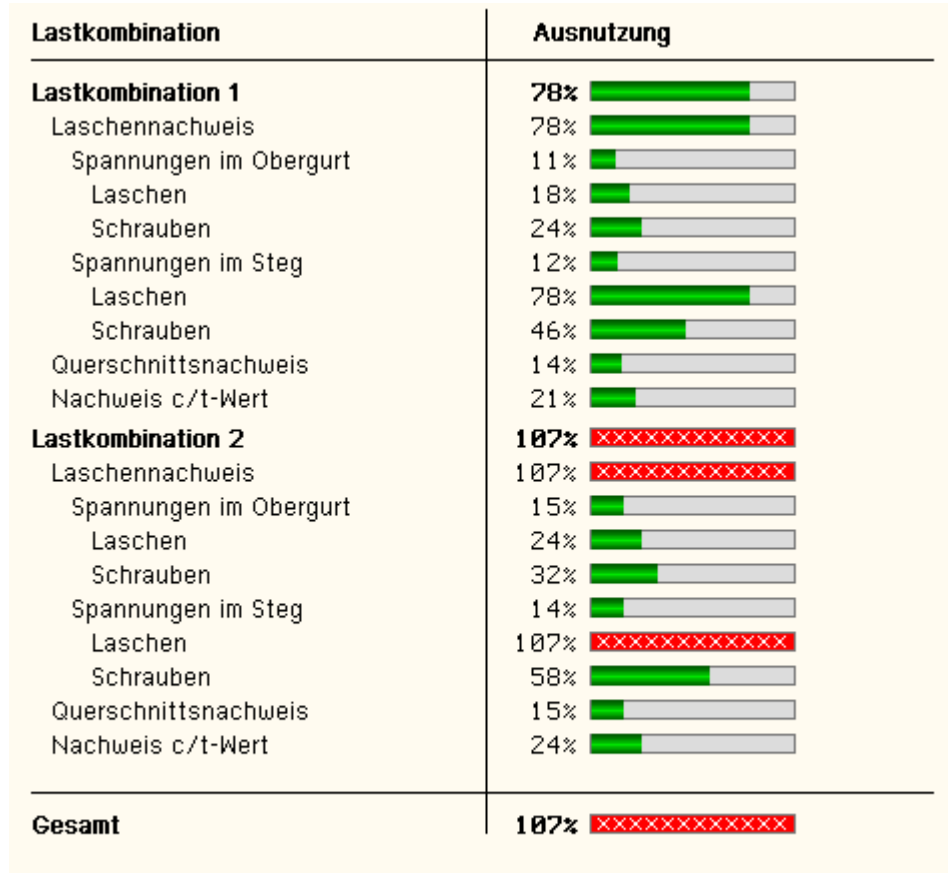

Tragfähigkeit nicht gewährleistet (s. Druckliste) !!

Zur sofortigen Kontrolle und des besseren Überblicks halber werden die Ergebnisse in diesem Register lastfallweise übersichtlich zusammengestellt.

Eine Box zeigt an, ob ein Lastfall die Tragfähigkeit des Anschlusses überschritten hat (rot ausgekreuzt) oder wie viel Reserve noch vorhanden ist (grüner Balken).

Zur besseren Fehleranalyse oder zur Einschätzung der Tragkomponenten werden bei weniger als drei Lastkombinationen zudem die Einzelberechnungsergebnisse protokolliert.

Eine Meldung zeigt an, wenn ein Fehler aufgetreten oder die Tragfähigkeit überschritten ist.

<span id="page-10-0"></span>Wenn die Ursache des Fehlers nicht sofort ersichtlich ist, sollte die Druckliste in der **[ausführlichen](file:///C|/MSB/HOMEPAGE/main/progs/details/ec3/ec3bv/ec3bv_details.htm#ec301_ausdruck)** Ergebnisdarstellung geprüft werden.

# Nachweis eines Laschenstoßes nach EC 3

Das Programm *4H*-EC3LS, Laschenstoß, weißt einen mittels Laschen biegesteif verbundenen Trägerstoß entspr. Eurocode 3 nach.

Anhand des folgenden Beispiels wird der Berechnungsablauf erläutert.

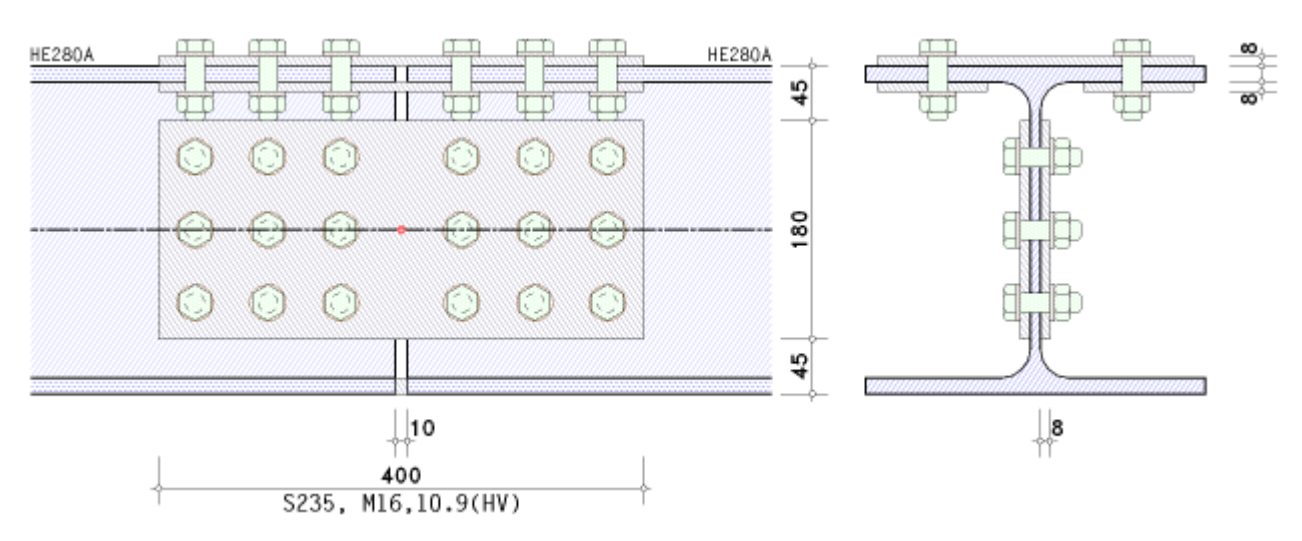

Zwei Träger sollen mittels Laschen biegesteif gestoßen werden. Der Trägerabstand wird mit s = 10 mm abgeschätzt. Am Obergurt werden Außen- und Innenlaschen sowie beidseitig Steglaschen jeweils der Dicke t = 8 mm und Länge I = 400 mm angeordnet. Am Untergurt soll eine ggf. vorhandene Druckkraft über Kontakt übertragen werden. Es wird eine Lastkombination mit N<sub>Ed</sub> = 41.56 kN, M<sub>Ed</sub> = -153,6 kNm und V<sub>Ed</sub> = 128 kN untersucht.

Zunächst werden die Abstände der Schraubenreihen (Rand- und Lochabstände) überprüft.

Abstände der Schraubenreihen am Obergurt

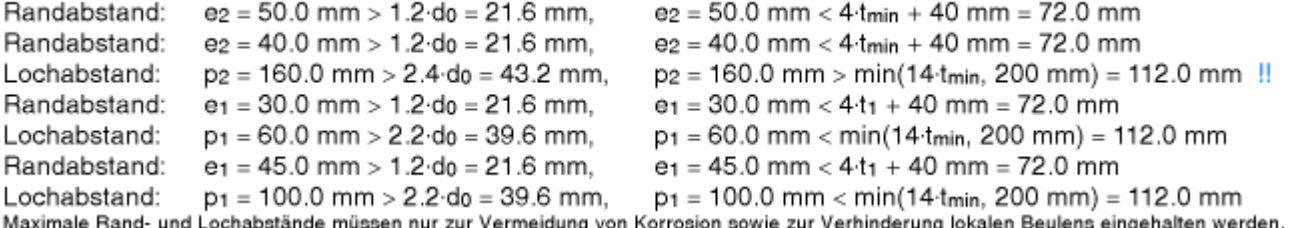

Sind minimale Abstände nicht eingehalten (rote Ausrufezeichen), wird die Berechnung mit einer Fehlermeldung abgebrochen. Die Überschreitung maximaler Abstände (blaue Ausrufezeichen) wird lediglich kommentiert, es erfolgt kein Berechnungsabbruch.

Schraubenreihen am Steg analog.

Nun erfolgt die lastfallweise Berechnung des Laschenstoßes.

Aus den Bemessungsgrößen ergeben sich die elastischen Spannungen am Nettoquerschnitt (d.h. unter Abzug aller Schraubenlöcher) zu

## Elastische Spannungen am Nettoquerschnitt

 $Ne$ d = 41.56 kN,  $M_{y,Ed}$  = -153.60 kNm Querschnittswerte: A = 88.27 cm<sup>2</sup>, z<sub>s</sub> = 141.8 mm, ly = 12754.20 cm<sup>4</sup>, y<sub>s</sub> = -140.0 mm, lz = 4382.07 cm<sup>4</sup>

#### Spannungen in den Querschnittspunkten

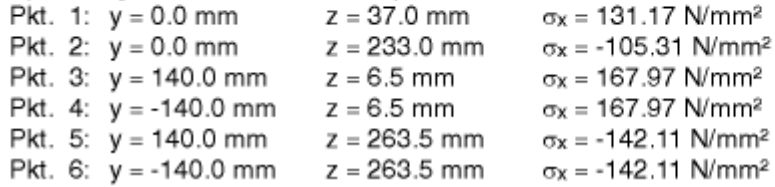

Die Querschnittspunkte 1 und 2 liegen auf dem Steg oben und unten, Punkte 3, 4 auf dem Obergurt, Punkte 5, 6 auf dem Untergurt. Die dort vorhandenen Spannungen werden bei der Berechnung der Profilelemente (Bleche) verwendet.

Die Aufteilung der Belastung wird am Bruttoquerschnitt vorgenommen. Zur Erläuterung geht es **[hier](#page-14-0)**. Mit den berechneten Schnittgrößen werden nun die Verbindungsmittel an Ober-, Untergurt und Steg nachgewiesen.

# Oberaurt

Schnittgrößen im Flansch: N = Nfo = 569.06 kN Lastanteile: Außenlasche fa = 59.1%, je Innenlasche fi = 20.5%

Die am Obergurt wirkende Normalkraft wird flächenanteilig auf die Laschen übertragen.

Um zu gewährleisten, dass der Flansch die lokale Belastung aufnehmen und übertragen kann, wird das Trägerblech für die maßgebende Spannung nachgewiesen.

## Träger

Zug

Anet 0.9 fu/ $\gamma$ M2 = 822.18 kN < A fy/ $\gamma$ M0 = 855.40 kN, Anet = 31.72 cm<sup>2</sup>, A = 36.40 cm<sup>2</sup>  $\Rightarrow$  Lochabzug berücksichtigen maximale Normalspannung:  $\sigma_x = 167.97$  N/mm<sup>2</sup> (s.o.) zulässige Normalspannung: «Rd = 235.00 N/mm<sup>2</sup> Nachweis:  $σ_x = 167.97$  N/mm<sup>2</sup> <  $σ_{Rd} = 235.00$  N/mm<sup>2</sup>  $\Rightarrow$  U<sub>σx</sub> = 0.715 < 1 ok.

Steht der Flansch unter Druck oder ist bei Zug der Lochabzug zu berücksichtigen, wird die am Nettoquerschnitt ermittelte Spannung übernommen. Andernfalls erfolgt der Nachweis für die Normalspannung  $\sigma_x = N/A$ .

Die Berechnung der Laschen erfolgt für die anteiligen Normalkräfte.

# Außenlasche

Zug Breite des Nettoquerschnitts bnet = b -  $\Delta b = 224.0$  mm mit  $\Delta b = 2 \cdot n_2 \cdot d_0 = 36.0$  mm,  $d_0 = d + \Delta d$ Tragfähigkeit eines Blechs mit Zugbeanspruchung:  $N_{\text{pl,Rd}} = (A \cdot f_v) / \gamma_{\text{M0}} = 488.80 \text{ kN}$  $Nu$ .Rd = (0.9. $Anet$ ·fu) /  $\gamma M2$  = 464.49 kN Zugtragfähigkeit Ft, Rd = min (Npl, Rd, Nu, Rd) = 464.49 kN Nachweis: FEd = 569.06 kN < Ft. Rd/fa = 786.05 kN  $\Rightarrow$  U = 0.724 < 1 ok.

Innenlaschen analog.

Zur näheren Erläuterung der Berechnung s. **[Grundkomponente](file:///C|/MSB/HOMEPAGE/main/progs/details/ec3/ec3gk/ec3gk_details.htm#ec303_komp_9) [9](file:///C|/MSB/HOMEPAGE/main/progs/details/ec3/ec3gk/ec3gk_details.htm#ec303_komp_9)**.

Die Belastung der Schrauben wird über die Auswertung des Punktequerschnitts ermittelt. Bei einachsiger Belastung ergeben sich hier stets nur Ty-Kräfte.

# Schrauben

Punktequerschnitt Querschnittsfläche A' =  $\Sigma$ f<sub>vt,i</sub> = 6.00, polares Trägheitsmoment l<sub>p</sub>' =  $\Sigma$ (f<sub>vt,i</sub> ·  $(\Sigma$ yi<sup>2</sup> +  $\Sigma$ zi<sup>2</sup>)) = 528.00 cm<sup>2</sup> Schwerpunktskoordinaten  $y_s' = -110.0$  mm,  $z_s' = 130.0$  mm Schnittgrößen im Schwerpunkt  $V_v = 569.1$  kN,  $V_z = 0.0$  kN,  $M_x = 0.00$  kNm Beanspruchung  $Ty_i = (V_y'/A' - M_x'/I_p' \cdot z_i)$ ,  $T_{z,i} = (V_z'/A' + M_x'/I_p' \cdot y_i)$ ,  $T_i = (T_{y,i}^2 + T_{z,i}^2)^{1/2}$ Schraube 1  $y_1 = -50.0$  mm  $z_1 = 50.0$  mm  $T_{v,1} = 94.84$  kN  $T_{z,1} = 0.00$  kN  $T_1 = 94.84$  kN etc.

Für die maximale Schraubenlast wird der Nachweis auf Abscheren geführt. Jede Schraube wird auf Lochleibung von Flansch, Außen- und Innenlasche unter Berücksichtigung der vorhandenen Rand-, Lochabstände und Belastungsrichtung nachgewiesen.

## Abscheren

Abschertragfähigkeit je Scherfuge F<sub>v.Rd</sub> =  $\alpha$ <sub>v</sub>·f<sub>ub</sub>·A /  $\gamma$ M<sub>2</sub> = 62.80 kN,  $\alpha$ <sub>V</sub> = 0.50 Abschertragfähigkeit je Schraube (2-schnittig): ΣF<sub>v,Rd</sub> = 2·F<sub>v,Rd</sub> = 125.60 kN Nachweis: FEd = T<sub>1</sub> = 94.84 kN < F<sub>v,Rd</sub> = 125.60 kN  $\Rightarrow$  U = 0.755 < 1 ok. Lochleibung Schraube 1: Flansch (2-schnittig) Lochleibungstragfähigkeit Fb, Rd = (k1·ob·fu·d·t) / yM2 = 128.96 kN, k1 = 2.50, ob = 0.86 Außenlasche (1-schnittig) Lochleibungstragfähigkeit Fb, Rd = (k1· $\alpha$ b·fu·d·t) /  $\gamma$ M2 = 51.20 kN, k1 = 2.50,  $\alpha$ b = 0.56 Innenlaschen (1-schnittig) Lochleibungstragfähigkeit F<sub>b.Rd</sub> = (k<sub>1</sub>· $\alpha$ <sub>b</sub>·f<sub>u</sub>·d·t) /  $\gamma$ <sub>M2</sub> = 51.20 kN, k<sub>1</sub> = 2.50,  $\alpha$ <sub>b</sub> = 0.56 Minimale Lochleibungstragfähigkeit: min F<sub>b.Rd</sub> = 102.40 kN Nachweis: FEd = T<sub>1</sub> = 94.84 kN < Fb, Rd = 102.40 kN  $\Rightarrow$  U = 0.926 < 1 ok. etc.

Zur näheren Erläuterung der Berechnung s. für Abscheren **[GK 11](file:///C|/MSB/HOMEPAGE/main/progs/details/ec3/ec3gk/ec3gk_details.htm#ec303_komp_11)** und Lochleibung **[GK 12](file:///C|/MSB/HOMEPAGE/main/progs/details/ec3/ec3gk/ec3gk_details.htm#ec303_komp_12)**.

Da der Untergurt über Kontakt abtragen soll, wird lediglich der Trägerflansch für die am Nettoquerschnitt

berechnete Normalspannung nachgewiesen.

#### Untergurt

```
Schnittgrößen im Flansch: N = Nfo = -536.28 kN
Druckkraftübertragung über Kontakt
```
Träger Druck maximale Normalspannung:  $\sigma_X = 142.11$  N/mm<sup>2</sup> (s.o.) zulässige Normalspannung: ond = 235.00 N/mm<sup>2</sup> Nachweis:  $\sigma_x = 142.11$  N/mm<sup>2</sup> <  $\sigma$ Rd = 235.00 N/mm<sup>2</sup> ⇒ U<sub>σx</sub> = 0.605 < 1 ok.

Während die Flansche lediglich Normalkräfte übertragen, wirken auf den Steg und die Steglaschen Normalkraft, Querkraft und Moment.

#### Steg

Schnittgrößen im Steg: N = N<sub>W</sub> = 8.79 kN, M = M<sub>V,W</sub> = 11.44 kNm, V = V<sub>z,W</sub> = 128.00 kN Lastanteile: Je Lasche fa = 50%

Dementsprechend wird das Trägerelement (Steg) für Biegung mit Normal- und Querkraft nachgewiesen.

#### Träger

```
Biegung und Schub
Anet 0.9 fu/yM2 = 294.45 kN < A fy/yM0 = 368.48 kN, Anet = 11.36 cm<sup>2</sup>, A = 15.68 cm<sup>2</sup> \Rightarrow Lochabzug berücksichtigen
maximale Normal-, Schubspannung: \sigma_x = 131.17 N/mm<sup>2</sup> (s.o.), \tau = V/A_{vz} = 40.32 N/mm<sup>2</sup>
zulässige Normal-, Vergleichs-, Schubspannung: ση = 235.00 N/mm<sup>2</sup>, τη = 135.68 N/mm<sup>2</sup>
Nachweis: \sigma_x = 131.17 \text{ N/mm}^2 < \sigma_{\text{Rd}} = 235.00 \text{ N/mm}^2 ⇒ U_{\sigma x} = 0.558 < 1 ok.
                \tau = 40.32 N/mm<sup>2</sup> < \tauRd = 135.68 N/mm<sup>2</sup> \Rightarrow U_{\tau} = 0.297 < 1 ok.
                \sigma_v = 148.60 N/mm<sup>2</sup> < \sigmaRd = 235.00 N/mm<sup>2</sup> \Rightarrow U<sub>gy</sub> = 0.632 < 1 ok.
                 Gesamt: max U = 0.632 < 1 ok.
```
Werden die Steglaschen auf Biegung beansprucht, sind die Laschenspannungen ggf. unter Lochabzug zu ermitteln, für die die erforderlichen Nachweise geführt werden.

#### Lasche

Biegung und Schub  $A_{net}$ : 0.9 fu/ $\gamma$ M2 = 261.27 kN < A·fv/ $\gamma$ M0 = 338.40 kN,  $A_{net}$  = 10.08 cm<sup>2</sup>, A = 14.40 cm<sup>2</sup>  $\Rightarrow$  Lochabzug berücksichtigen Querschnittswerte: A = 10.08 cm<sup>2</sup>,  $z_0$  = 90.0 mm,  $I_y$  = 283.95 cm<sup>4</sup>,  $y_0$  = -4.0 mm,  $I_z$  = 0.54 cm<sup>4</sup>

#### Spannungen in den Querschnittspunkten

Pkt. 1:  $y = 0.0$  mm  $z = 0.0$  mm  $\sigma_x = -176.99$  N/mm<sup>2</sup>  $z = 180.0$  mm Pkt. 2:  $y = 0.0$  mm  $\sigma_{x}$  = 185.70 N/mm<sup>2</sup> maximale Normal-, Schubspannung:  $\sigma_X = 185.70$  N/mm<sup>2</sup>,  $\tau = 1.5$ ·V/A = 66.67 N/mm<sup>2</sup> zulässige Normal-, Vergleichs-, Schubspannung: σRd = 235.00 N/mm<sup>2</sup>, τRd = 135.68 N/mm<sup>2</sup> Nachweis:  $\sigma_x = 185.70$  N/mm<sup>2</sup> <  $\sigma$ Rd = 235.00 N/mm<sup>2</sup> ⇒ U<sub>σx</sub> = 0.790 < 1 ok.  $\tau = 66.67$  N/mm<sup>2</sup> <  $\tau$ Rd = 135.68 N/mm<sup>2</sup>  $\Rightarrow U_{\tau} = 0.491$  < 1 ok.  $\sigma_v = 218.68$  N/mm<sup>2</sup> <  $\sigma_{\text{Rd}} = 235.00$  N/mm<sup>2</sup>  $\Rightarrow U_{\sigma v} = 0.931$  < 1 ok. Gesamt: max  $U = 0.931 < 1$  ok.

Nun werden auch hier die Nachweise für Abscheren und Lochleibung geführt.

## Abscheren

Abschertragfähigkeit je Scherfuge F<sub>v.Rd</sub> =  $\alpha$ <sub>v</sub>-f<sub>ub</sub>-A /  $\gamma$ M<sub>2</sub> = 62.80 kN,  $\alpha$ <sub>V</sub> = 0.50 Abschertragfähigkeit je Schraube (2-schnittig):  $\Sigma F_{v, \text{Rd}} = 2 \cdot F_{v, \text{Rd}} = 125.60 \text{ kN}$ Nachweis: FEd = T<sub>3</sub> = 61.60 kN < F<sub>v,Rd</sub> = 125.60 kN  $\Rightarrow$  U = 0.490 < 1 ok. Lochleibung Schraube 1: Steg (2-schnittig) Lochleibungstragfähigkeit Fb, Rd = (k1· $\alpha$ b·fu·d·t) /  $\gamma$ M2 = 79.36 kN, k1 = 2.50,  $\alpha$ b = 0.86 2 Laschen (1-schnittig) Lochleibungstragfähigkeit F<sub>b.Rd</sub> = (k1· $\alpha$ <sub>b</sub>·f<sub>u</sub>·d·t) /  $\gamma$ <sub>M2</sub> = 51.20 kN, k<sub>1</sub> = 2.50,  $\alpha$ <sub>b</sub> = 0.56 Minimale Lochleibungstragfähigkeit: min Fb, Rd = 79.36 kN Nachweis: FEd = T<sub>1</sub> = 60.46 kN < Fb, Rd = 79.36 kN  $\Rightarrow$  U = 0.762 < 1 ok. etc.

Abschließend wird die Querschnittstragfähigkeit des Trägers im Stoßbereich nachgewiesen. Beispielhaft wird hier der elastische Nachweis aufgeführt.

# Querschnittstragfähigkeit

```
elastischer Querschnittsnachweis für N = 41.56 kN, M_y = -154.24 kNm, V_z = 128.00 kN
elast. Spannungen: max \sigma_x = 15.66 kN/cm<sup>2</sup>, min \sigma_x = -14.81 kN/cm<sup>2</sup>, max \tau = 6.49 kN/cm<sup>2</sup>, max \sigma_y = 17.89 kN/cm<sup>2</sup>
                 bei y = 140.0 mm, z = -135.0 mm: \sigma_x = 15.66 kN/cm<sup>2</sup>, \tau = 0.00 kN/cm<sup>2</sup>, \sigma_y = 15.66 kN/cm<sup>2</sup>
  max \sigma<sub>x</sub>
                 bei y = 140.0 mm, z = 135.0 mm:
                                                                      σ_x = -14.81 kN/cm<sup>2</sup>, τ = 0.00 kN/cm<sup>2</sup>, σ<sub>v</sub> = 14.81 kN/cm<sup>2</sup>
  min \sigmax
  max τ
                 bei y = 0.0 mm, z = 0.0 mm:
                                                                      \sigma_{X} = 0.43 kN/cm<sup>2</sup>, \tau = 6.49 kN/cm<sup>2</sup>, \sigma_{V} = 11.26 kN/cm<sup>2</sup>
  max \sigma_vbei y = 0.0 mm, z = -128.5 mm:
                                                                      \sigma_{\rm X} = 14.93 kN/cm<sup>2</sup>, \tau = 5.69 kN/cm<sup>2</sup>, \sigma_{\rm V} = 17.89 kN/cm<sup>2</sup>
zul. Vergleichsspannung: zul \sigma_v = 23.50 kN/cm<sup>2</sup>
Nachweis: \sigma_v = 17.89 kN/cm < zul \sigma_v = 23.50 kN/cm \Rightarrow U_{\sigma v} = 0.761 < 1 ok.
Ausnutzungen: Tragfähigkeit U_{\sigma} = 0.761 < 1 ok., c/t-Verhältnis U_{\rm eff} = 0.484 < 1 ok.
```
Nähere Informationen zur Nachweisführung finden Sie **[hier](#page-16-0)** .

Je Lastfall wird die maximale Ausnutzung protokolliert.

# Maximale Ausnutzung

```
Maximale Ausnutzung: max U_{\text{rechts}} = 0.931 < 1 ok.
Steg - Laschen
```
#### Lastaufteilung mittels Linienguerschnitt

Der Lastfluss erfolgt vom rechtsseitigen Träger über die Laschen in den linksseitigen Träger.

Laschen und Schrauben dienen als Übertragungselemente und müssen entsprechend ausgelegt sein.

Dazu wird der Lastanteil auf die Laschen für jeden Träger bestimmt.

Dabei sollen die Gurtlaschen nur Normalkräfte, die Steglaschen Normalkräfte, Querkräfte und Biegemomente übernehmen.

Da die Anordnung der Laschen variabel ist, wird das Verfahren des Linienquerschnitts, das schon bei der Schweißnahtberechnung (s. z.B. Hilfedokument zu *4H*-EC3SA, Schweißnahtanschluss) zum Tragen gekommen ist, auf den Laschenquerschnitt übertragen.

Grundsätzlich stehen zwei Verfahren zur Auswahl, die im Folgenden für den dargestellten Anschluss erläutert werden.

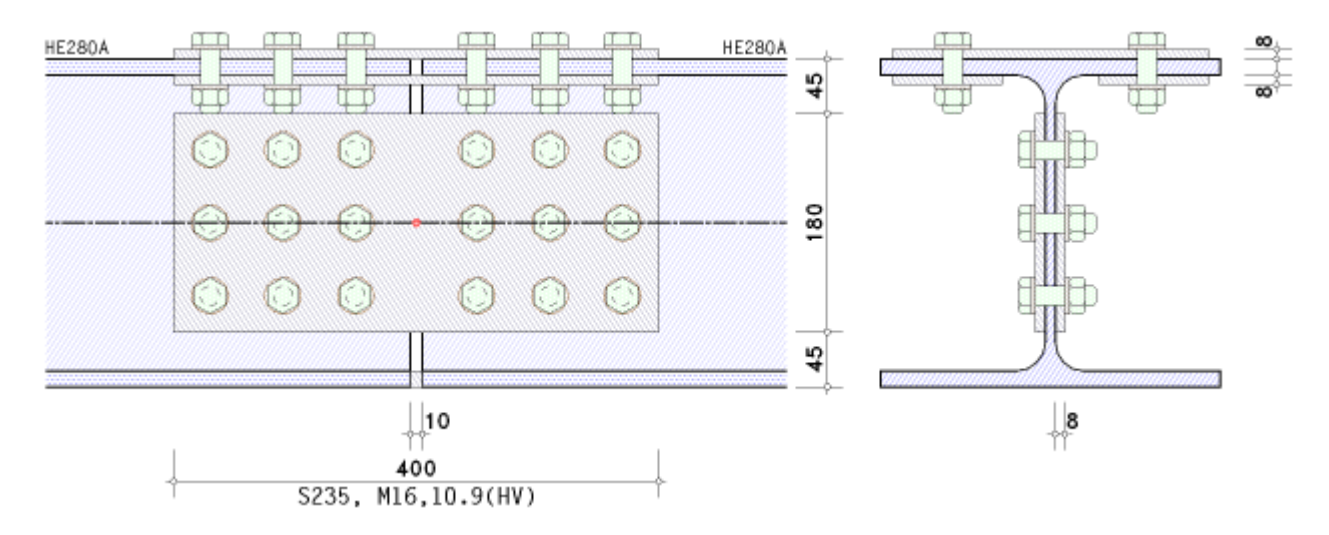

## **Aufteilung nach den Steifigkeiten der Laschen**

Beispielhaft sind nebenstehend die Laschen, die den Linienquerschnitt bilden, dargestellt. Liniendicke und -länge entsprechen denen der Laschen.

Der Druckkontakt unten wird durch eine Line modelliert, deren Dicke und Länge der Flanschdicke und -länge des betrachteten Profils entspricht.

Die Nummerierung in rot kennzeichnet die Lasche, die Zahlenangaben in blau bezeichnen die maßgebenden Nachweispunkte auf der jeweiligen Lasche.

Für jeden Punkt werden die Spannungen ermittelt.

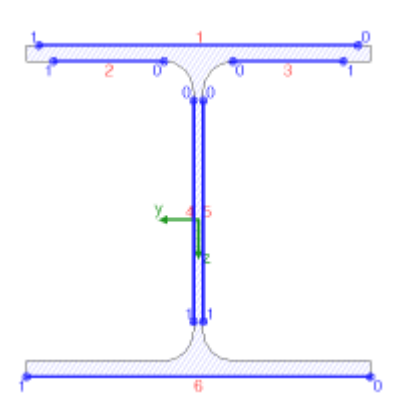

Zur Orientierung ist das Querschnitts-Koordinatenkreuz, auf das die Schnittgrößen bezogen sind, in grün eingefügt.

Bezogen auf den Schwerpunkt des Linienquerschnitts werden die Querschnittsfläche ΣA<sub>w</sub>, ggf. die Querschnittsflächen in y- und z-Richtung A<sub>w,y</sub>, A<sub>w,z</sub>, die gesamte Linienlänge Σl<sub>w</sub>, die Trägheitsmomente I<sub>w, v</sub>, I<sub>w, z</sub>, I<sub>w, vz</sub> und die Differenzabstände zum Querschnittsschwerpunkt Δy<sub>w</sub>, Δz<sub>w</sub> ermittelt.

Über eine Interaktionsbeziehung (s. **[Theorie](file:///C|/MSB/HOMEPAGE/main/progs/details/ec3/ec3sa/ec3sa_details.htm#ec307_a07)**, mehrteilige Querschnitte) können den Einzellinien Schnittgrößen zugeordnet werden, die im Schwerpunkt der Linie wirken.

Die lokalen Normalkräfte und Biegemomente werden über diese Beziehung ermittelt.

Da die Querkraftaufteilung unabhängig von der Momenten-/Normalkraftverteilung erfolgt, sind zwei Verfahren zur Verteilung der Querkräfte auf die Linien verfügbar.

- nach der *konventionellen Methode* wird die Querkraft denjenigen Laschen zugeordnet, die in Richtung der entsprechenden Querkraftkomponente verlaufen, d.h. horizontale Laschen tragen V<sub>v</sub>, vertikale Laschen V<sub>z</sub>.
- alternativ wird die Querkraft in Abhängigkeit der *Steifigkeiten* auf die Laschen verteilt.

Dies entspricht der Theorie der Aussteifungssysteme, die jedoch im strengen Sinne nur gilt, wenn sich die Laschen unabhängig voneinander verformen können, und hier nicht verfolgt wird.

Damit werden die Spannungen in den maßgebenden Nachweispunkten berechnet.

Bemessungsgrößen bezogen auf den Schwerpunkt des Profils:  $N_{Ed} = 41.56$  kN,  $M_{v, Ed} = -153.60$  kNm,  $V_{z, Ed} = 128.00$  kN

Querschnittswerte bezogen auf den Schwerpunkt des Linienquerschnitts:

 $\Sigma A_w = 100.40$  cm<sup>2</sup>,  $A_{w,z} = 28.80$  cm<sup>2</sup>,  $\Sigma I_w = 108.0$  cm  $I_{\text{W,V}}$  = 13340.45 cm<sup>4</sup>,  $I_{\text{W,Z}}$  = 4420.59 cm<sup>4</sup>,  $\Delta Z_{\text{W}}$  = -3.3 mm

#### Spannungen in den Endpunkten der Linien:

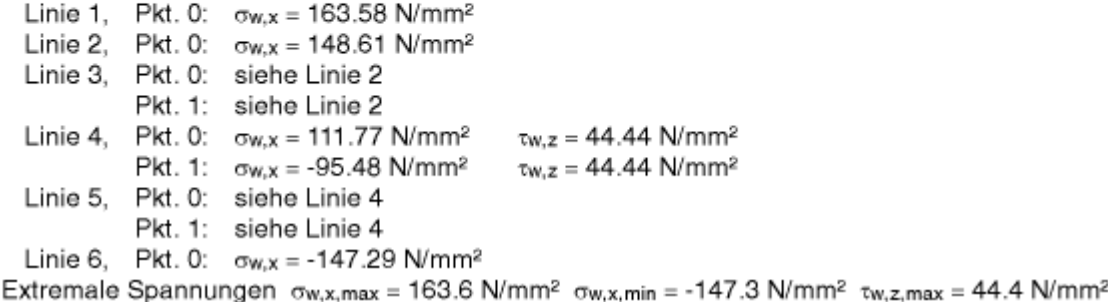

## **Aufteilung nach den Steifigkeiten der Profilelemente**

Bei diesem Verfahren werden Steifigkeiten der Linien nach den Steifigkeiten der Trägerflansche und des Trägerstegs gebildet.

Sind an einem Profilteil (Flansche, Steg) keine Laschen befestigt, werden diese Linien nicht modelliert.

Der Druckkontakt unten wird so behandelt als wäre eine Lasche vorhanden.

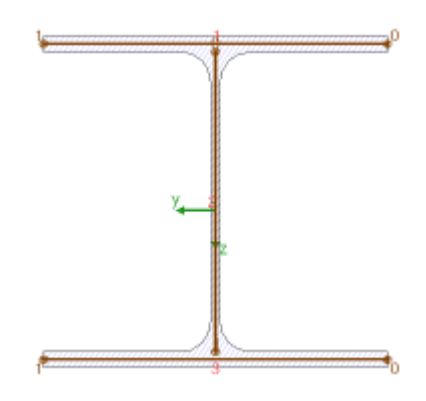

#### Querschnittswerte bezogen auf den Schwerpunkt des Linienquerschnitts:

 $\Sigma A_W = 92.32$  cm<sup>2</sup>,  $A_{W,Y} = 72.80$  cm<sup>2</sup>,  $A_{W,Z} = 19.52$  cm<sup>2</sup>,  $\Sigma W = 80.4$  cm  $I_{w,y}$  = 12999.62 cm<sup>4</sup>,  $I_{w,z}$  = 4757.31 cm<sup>4</sup>,  $\Delta y_w$  = 0.0 mm,  $\Delta z_w$  = -6.8 mm

Spannungen in den Endpunkten der Linien:

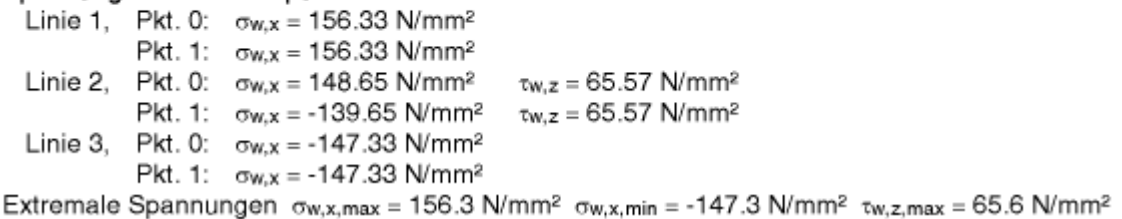

Daraus ergibt sich die Schnittgrößenverteilung für das Verfahren *Aufteilung nach den Steifigkeiten der Laschen* zu

Obergurt: Nfo = 554.25 kN  $N_w = 11.73$  kN,  $M_{y,w} = 4.48$  kNm,  $V_{z,w} = 128.00$  kN Steg: Untergurt:  $N_{fu} = -536.15$  kN

Daraus ergibt sich die Schnittgrößenverteilung für das Verfahren *Aufteilung nach den Steifigkeiten der Profilelemente* zu

Schnittgrößenverteilung Obergurt: Nfo = 569.06 kN  $N_w = 8.79$  kN,  $M_{y,w} = 11.44$  kNm,  $V_{z,w} = 128.00$  kN Steg: Untergurt:  $N_{fu} = -536.28$  kN

<span id="page-16-0"></span>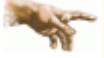

**pcae** empfiehlt, die Schnittgrößenverteilung nach der Aufteilung der Belastung nach den **Steifigkeiten der Profilelemente** vorzunehmen, da i.A. die Trägerelemente für die Belastung ausgelegt sind.

Schnittgrößenverteilung

#### **Querschnittsnachweis nach EC3**

Der Tragsicherheitsnachweis der offenen, dünnwandigen Querschnitte kann nach dem Nachweisverfahren *Elastisch-Elastisch* (DIN EN 1993-1-1, Abs. 6.2.1(5)) oder nach dem Nachweisverfahren *Elastisch-Plastisch* geführt werden (DIN EN 1993-1-1, Abs. 6.2.1(6)).

#### **Nachweisverfahren** *Elastisch-Elastisch*

Beim Nachweisverfahren *Elastisch-Elastisch* (E-E) werden die Schnittgrößen (Beanspruchungen) auf Grundlage der Elastizitätstheorie bestimmt. Der Spannungsnachweis erfolgt mit dem Fließkriterium aus DIN EN 1993-1-1, Abs. 6.2.1(5), Formel 6.1.

elastischer Querschnittsnachweis für  $N = -27.71$  kN,  $M_v = 23.75$  kNm,  $V_z = -38.05$  kN bei y = 0.0 mm, z = -138.0 mm;  $\sigma_x$  = -2.04 kN/cm<sup>2</sup>,  $\tau$  = -1.48 kN/cm<sup>2</sup>,  $\sigma_y$  = 3.28 kN/cm<sup>2</sup>  $max \sigma_v$ Nachweis:  $\sigma_v = 3.28$  kN/cm < zul  $\sigma_v = 23.50$  kN/cm  $\Rightarrow U = 0.140$  < 1 ok. Ausnutzungen: Tragfähigkeit  $U_{\sigma} = 0.140 < 1$  ok., c/t-Verhältnis  $U_{\text{c/t}} = 0.181 < 1$  ok.

#### **Nachweisverfahren** *Elastisch-Plastisch*

Beim Nachweisverfahren *Elastisch-Plastisch* (E-P) werden die Schnittgrößen (Beanspruchungen) auf Grundlage der Elastizitätstheorie bestimmt.

Anschließend wird mit Hilfe des Teilschnittgrößenverfahrens (TSV) mit Umlagerung nach *R. Kindmann, J. Frickel: Elastische und plastische Querschnittstragfähigkeit* überprüft, ob die Schnittgrößen vom Querschnitt unter Ausnutzung der plastischen Reserven aufgenommen werden können (plastische Querschnittstragfähigkeit).

Es können Dreiblechquerschnitte (I-, C-, U-, Z-, L-, T-Querschnitte) und Rohre als Profile oder typisierte Querschnitte unter zweiachsiger Beanspruchung einschl. St. Venant'scher Torsion und Wölbkrafttorsion nachgewiesen werden.

Dieses Berechnungsverfahren ist allgemeingültiger als die in DIN EN 1993 angegebenen Interaktionen für spezielle Schnittgrößenkombinationen.

Eine Begrenzung der Grenzbiegemomente wie in DIN 18800, El. 755, ist in DIN EN 1993 nicht erforderlich.

plastischer Querschnittsnachweis für  $N = -27.71$  kN,  $M_v = 23.75$  kNm,  $V_z = -38.05$  kN zul. Normal-/Schubspannung: zul σRd = 23.50 kN/cm<sup>2</sup>, zul τRd = 13.57 kN/cm<sup>2</sup> Obergurt: Grenznormalkräfte N<sub>max, O</sub> = 987.00 kN, N<sub>min, O</sub> = -987.00 kN Untergurt: Grenznormalkräfte N<sub>max</sub>, u = 987.00 kN, N<sub>min, U</sub> = -987.00 kN Querkraft Vs = -38.05 kN, Schubspannung  $\tau s$  = 1.62 kN/cm<sup>2</sup>  $\Rightarrow U_{\tau, S}$  = 0.120 Steg: Grenznormalkräfte N<sub>max, S</sub> = 547.36 kN, N<sub>min, S</sub> = -547.36 kN Normalkraft N = -27.71 kN, Grenznormalkräfte N<sub>max</sub> = 2521.36 kN, N<sub>min</sub> = -2521.36 kN ⇒ U<sub>N</sub> = 0.011 Hauptbieg.: Moment My = 23.75 kNm, Grenzmomente My, max = 310.08 kNm, My, min = -310.08 kNm  $\Rightarrow$  U<sub>My</sub> = 0.077 Gesamt (ggf. aus Laststeigerung): max  $U = 0.120 < 1$  ok. Ausnutzungen: Tragfähigkeit U<sub>g</sub> = 0.120 < 1 ok., c/t-Verhältnis U<sub>g/t</sub> = 0.181 < 1 ok.

Die Grenzwerte grenz (c/t) werden je nach Nachweisverfahren aus DIN EN 1993-1-1, Abs. 5.5.2, Tab. 5.2, ermittelt. Dies entspricht der Überprüfung der erforderlichen Klassifizierung des Querschnitts.

주

Läßt die Klassifizierung keinen plastischen Nachweis zu, wird eine Fehlermeldung ausgegeben.

zur Hauptseite *[4H](file:///C|/MSB/HOMEPAGE/main/progs/details/ec3/ec3ls/ec3ls.htm)***[-EC3LS](file:///C|/MSB/HOMEPAGE/main/progs/details/ec3/ec3ls/ec3ls.htm)**, Laschenstoß

C pcae GmbH Kopernikusstr. 4A 30167 Hannover Tel. 0511/70083-0 Fax 70083-99 Mail dte@pcae.de